#### **2009 German Stata Users Group Meeting**

## **Performing within and between analysis (WABA) in Stata**

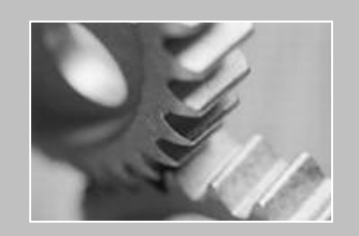

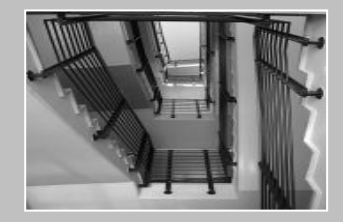

**Sven-Oliver Spieß** 

## line

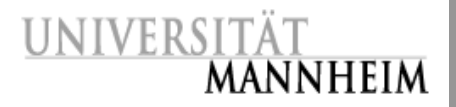

#### **Introduction Where are constructs in hierarchical data really associated?**

- **Within and between analysis**
	- The basic idea
	- Simple ANOVA
	- **Partitioning of correlations**
	- **Graphical demonstration**
- **wabacorr.ado in Stata**

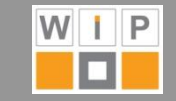

## **Introduction**

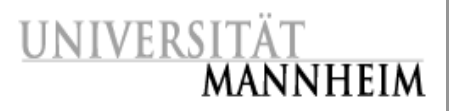

- **Many names for one common problem:** Fallacy of composition, ecological fallacy, atomistic fallacy, individualistic fallacy, Simpson's paradox, …
	- $\rightarrow$  **Fallacies of the wrong level**
- **Therefore global correlations potentially misleading**
	- E.g. Corr(Job Satisfaction, Commitment) = .72
	- But at which level is the association? Individuals? Work groups? Departments?
- **Particularly problematic in applied settings**
	- No simple random samples
	- **Interventions**

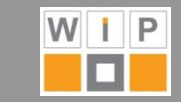

#### **Introduction**

**MANNHEIM** 

**rJob Satisfaction,Commitment = .72**

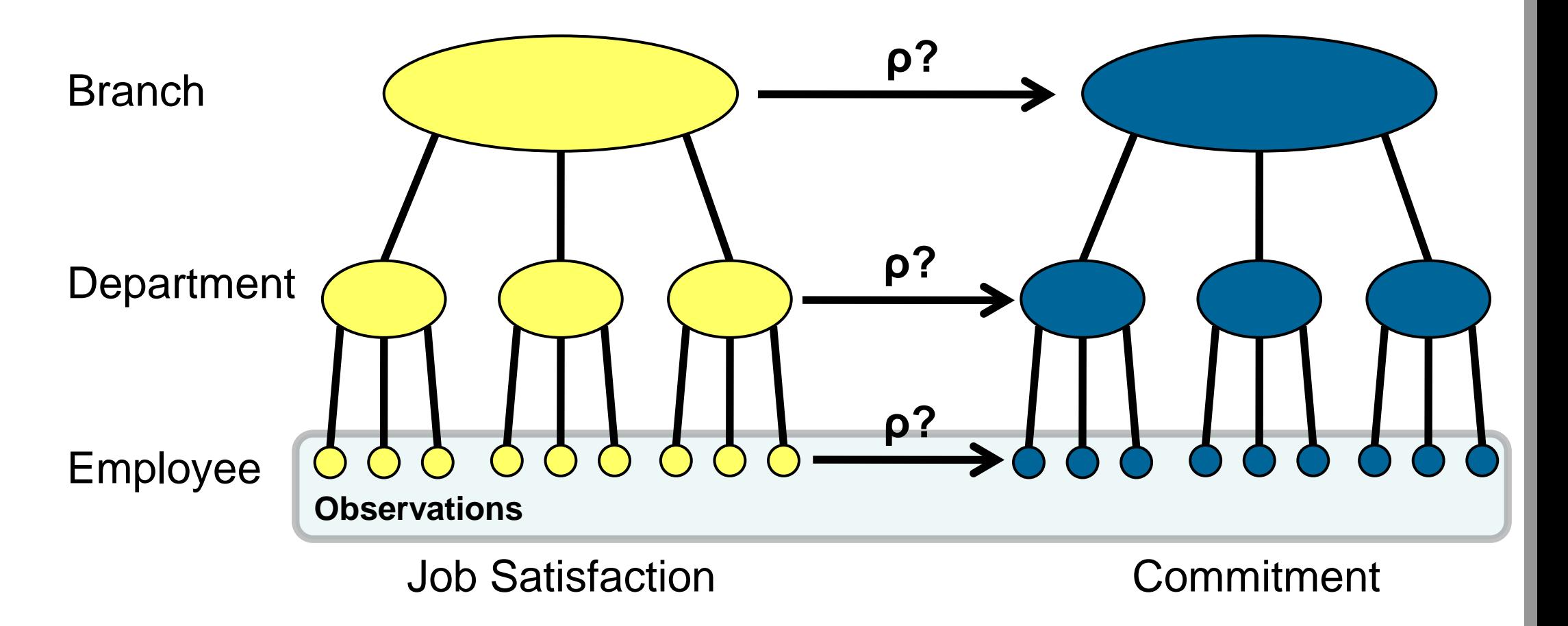

**At which level is the association?**

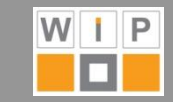

## **tline**

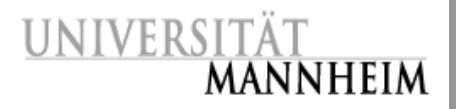

- **Introduction Where are constructs in hierarchical data really associated?**
- **Within and between analysis**
	- The basic idea
	- **Simple ANOVA**
	- **Partitioning of correlations**
	- **Graphical illustration**
- **wabacorr.ado in Stata**

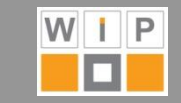

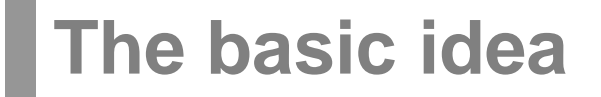

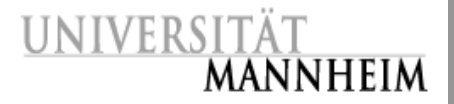

**The idea:**

**Let's split up the total correlation into a component within the groups and another component between the groups**

 $\rightarrow$  **similar to idea behind analysis of variance (ANOVA)** 

**Simply needs to be adjusted to correlations**

 **Data prerequisites: variables in question must be metric and levels must be nested**

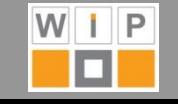

# **Simple ANOVA**

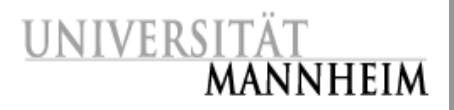

- **•**  $X_{ij} = (X_{ij} \mu_{ij}) + \mu_{ij}$  $\bullet$  **SS**<sub>Total</sub> = SS<sub>Error</sub> + SS<sub>Group</sub>  $(X_{ij} - \mu_{\bullet}^2)^2 = (X_{ij} - \mu_{\bullet j}^2) + (\mu_{\bullet j} - \mu_{\bullet j}^2)$  $2 \begin{array}{c|c}\n\cdot & \cdot \\
\hline\n\vdots & \vdots \\
\hline\n\vdots & \vdots\n\end{array}$ 6 random Values (1986)<br>Alumni Santa Values (1986)<br>Alumni Santa Values (1986)
	- $\cdot$   $\eta^2 = SS_{Group} / SS_{Total}$
	- **==> η² between measure**

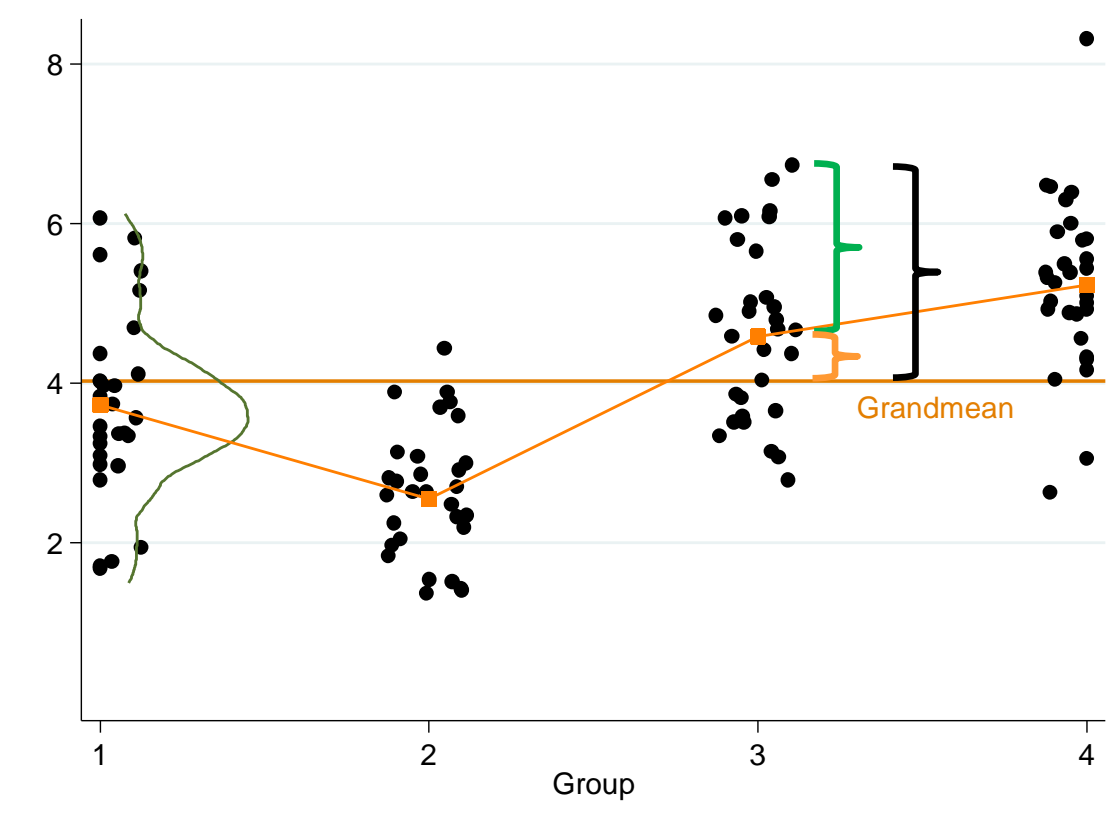

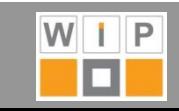

# **Partitioning of correlations**

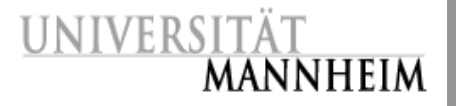

**Adjusted to correlations:**

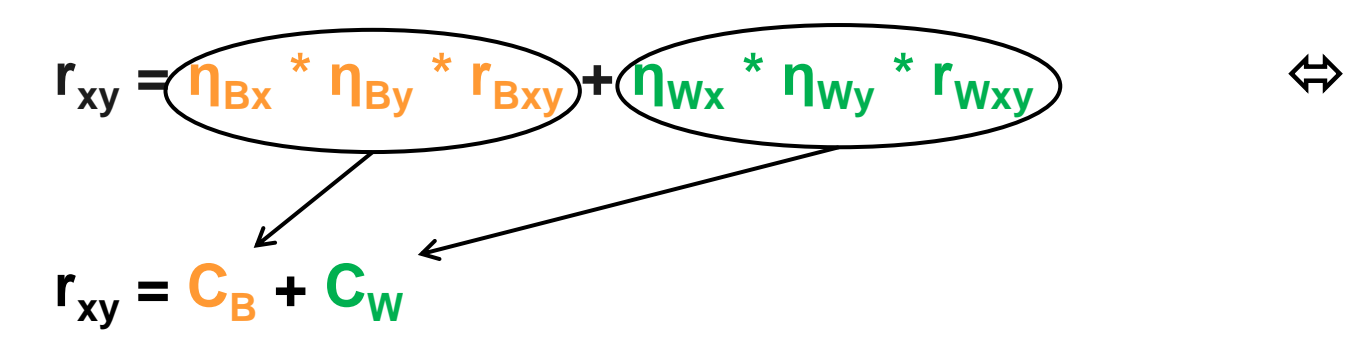

$$
\blacksquare \quad \eta_B = corr(\mu_{\bullet j,} X_{ij})
$$

$$
\bullet \quad \eta_W = corr[(X_{ij} - \mu_{\bullet j}), X_{ij}]
$$

 **Central question: is between or within component (i.e. higher or lower level, or both) of total correlation more important?**

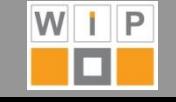

## **Partitioning of correlations**

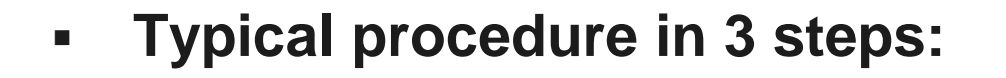

- 1. Univariate comparison of the within and between variances
- 2. Bivariate comparison of the within and between correlations
- 3. Summary judgment on the importance of the within and between components for the total correlation

$$
\textbf{r}_{\text{xy}} = \textbf{\eta}_{\text{Bx}} \cdot \textbf{\eta}_{\text{By}} \cdot \textbf{r}_{\text{Bxy}} + \textbf{\eta}_{\text{Wx}} \cdot \textbf{\eta}_{\text{Wy}} \cdot \textbf{r}_{\text{Wxy}}
$$

$$
\boldsymbol{r}_{xy}=\eta_{\text{Bx}}\text{ }^{\ast }\eta_{\text{By}}\text{ }^{\ast }\boldsymbol{r}_{\text{Bxy}}+\eta_{\text{Wx}}\text{ }^{\ast }\eta_{\text{Wy}}\text{ }^{\ast }\boldsymbol{r}_{\text{Wxy}}
$$

$$
\mathbf{r}_{\mathbf{xy}} = \mathbf{C}_{\mathbf{B}} + \mathbf{C}_{\mathbf{W}}
$$

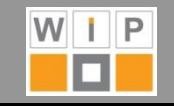

# **Partitioning of correlations**

#### **4 possible outcomes/inductions:**

- 1. Parts  $\rightarrow$  lower level/within
- 2. Wholes  $\rightarrow$  higher level/between
- 
- 3. Equivocal  $\rightarrow$  meaningful association at both levels
- **4. Inexplicable noise**

**UNIVERSI** 

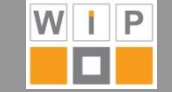

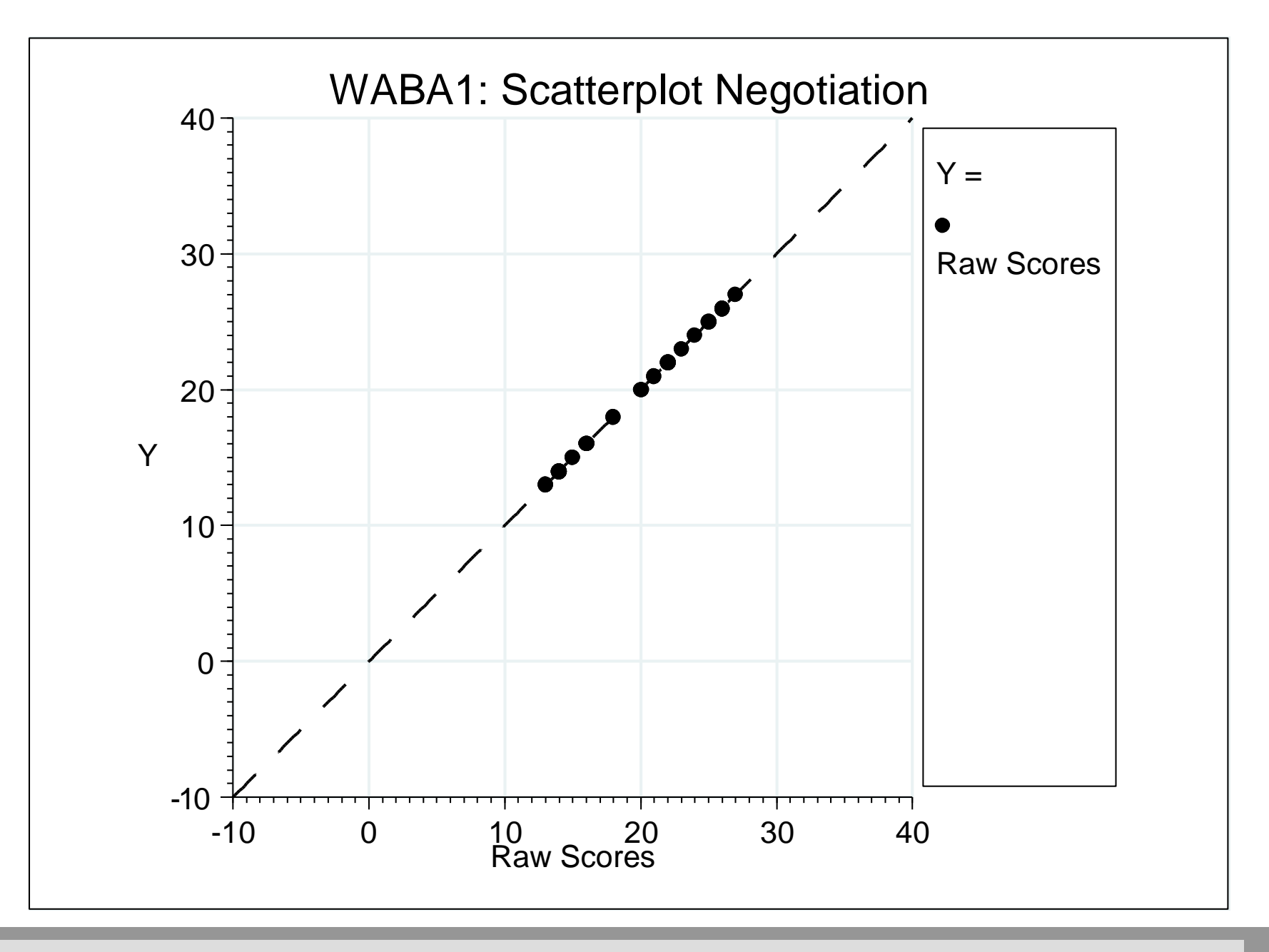

**IINIVER** 

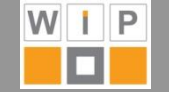

# **Graphical illustration: Step 1 (ηB)**

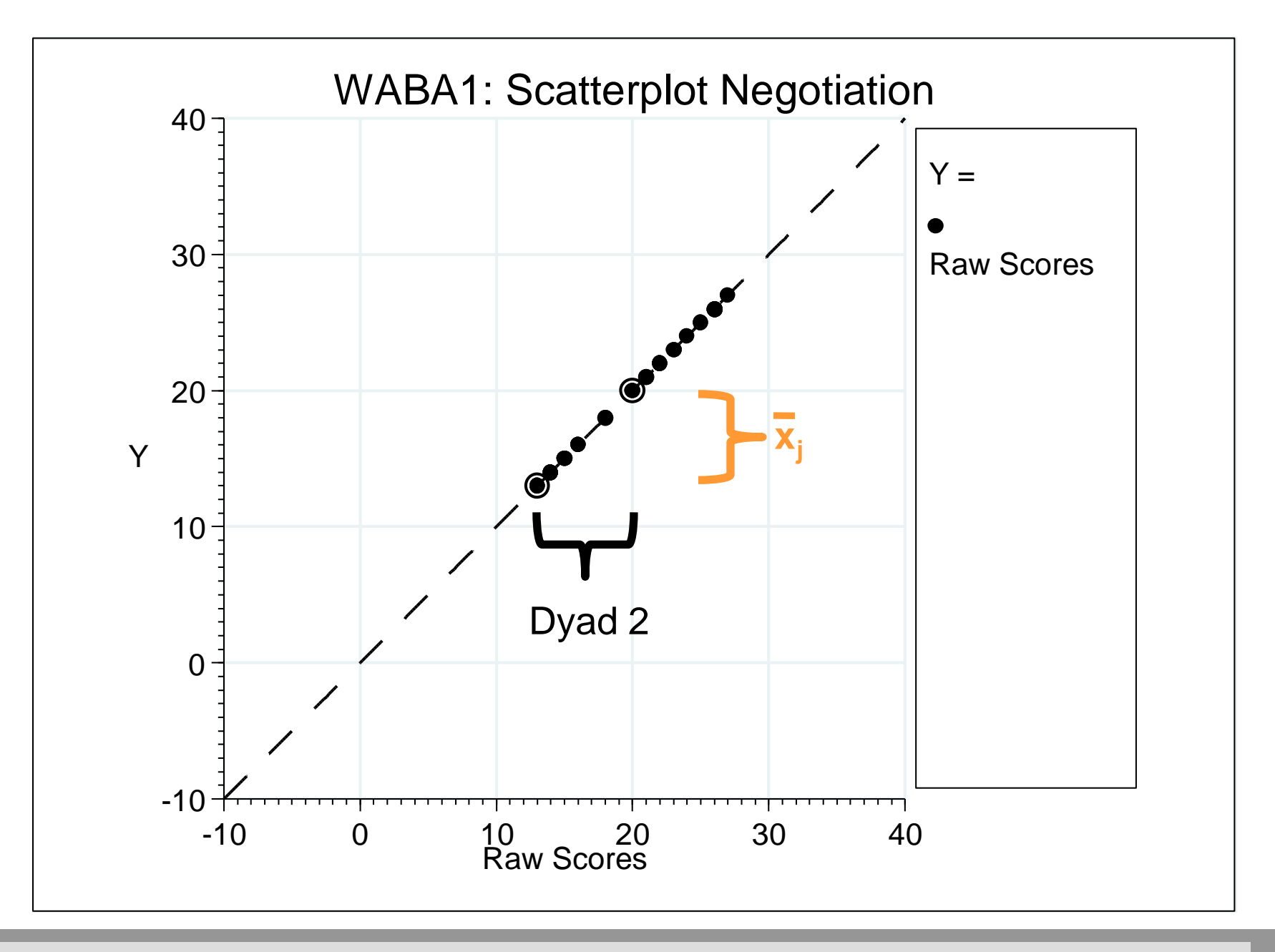

**NIVER** 

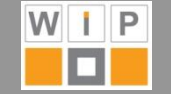

# **Graphical illustration: Step 1 (ηB)**

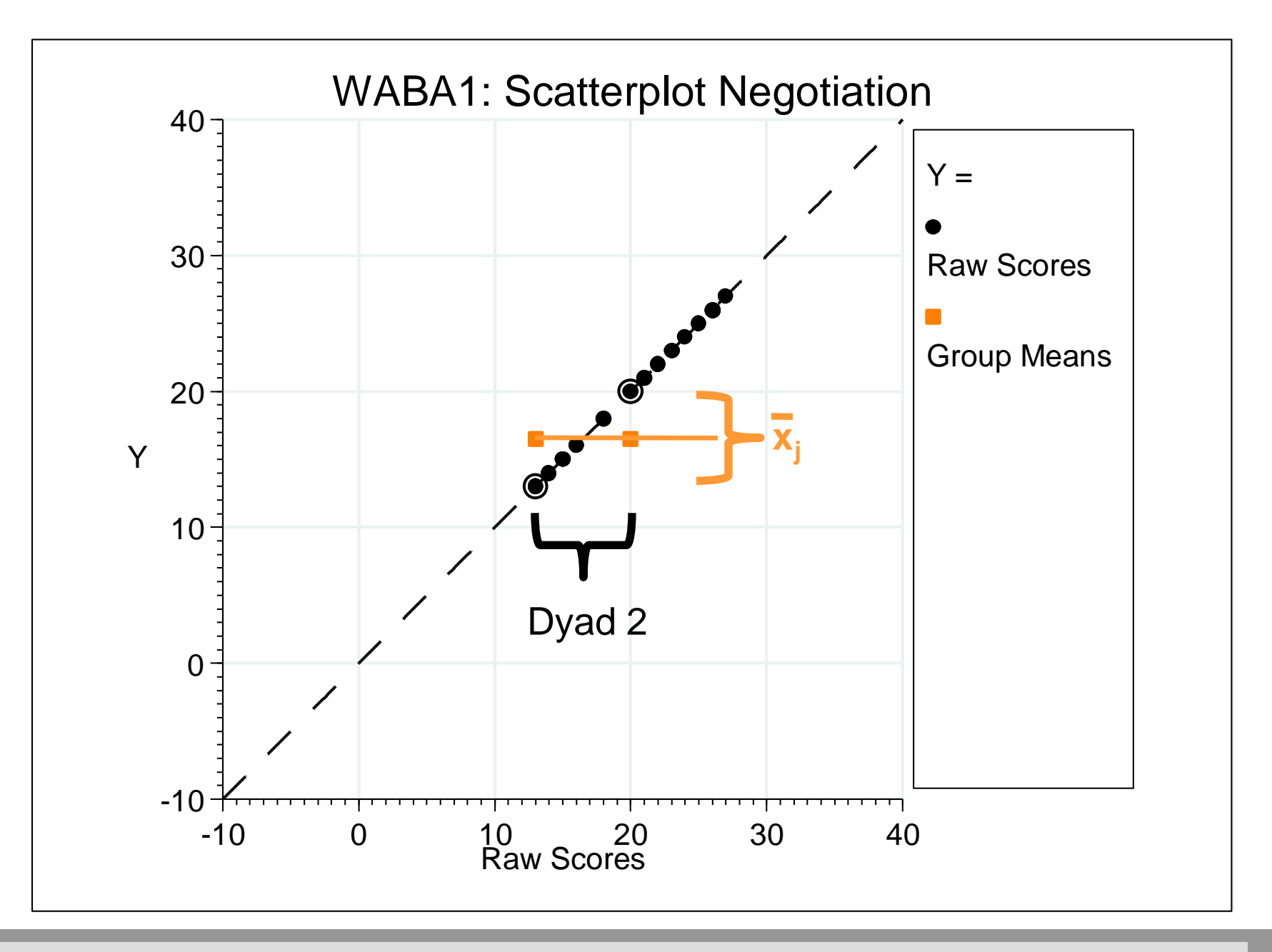

**NIVER** 

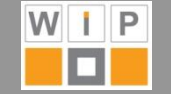

# **Graphical illustration: Step 1 (ηB)**

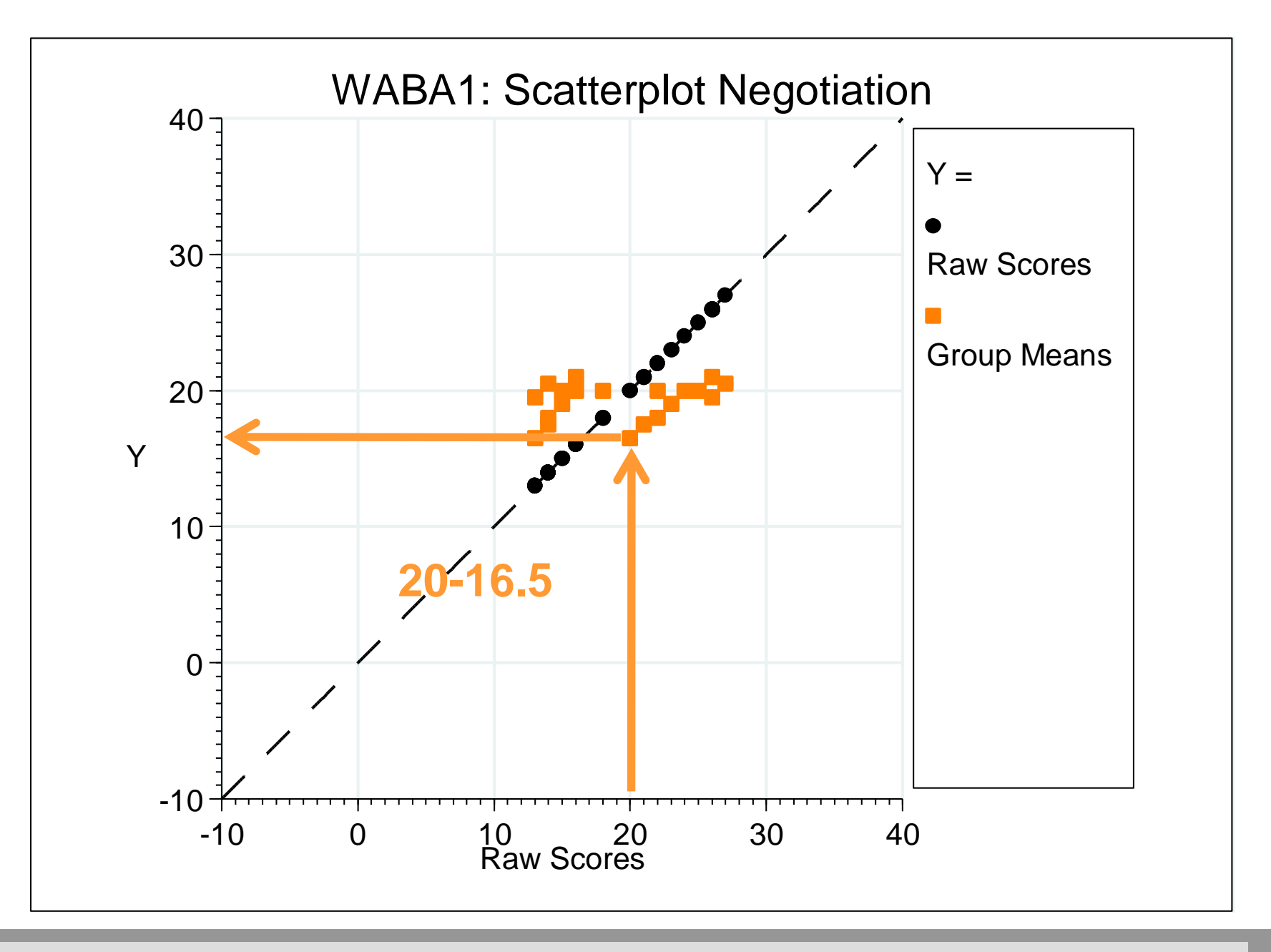

**NIVERSI** 

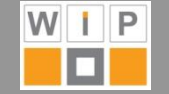

## **Graphical illustration: Step 1 (ηw)**

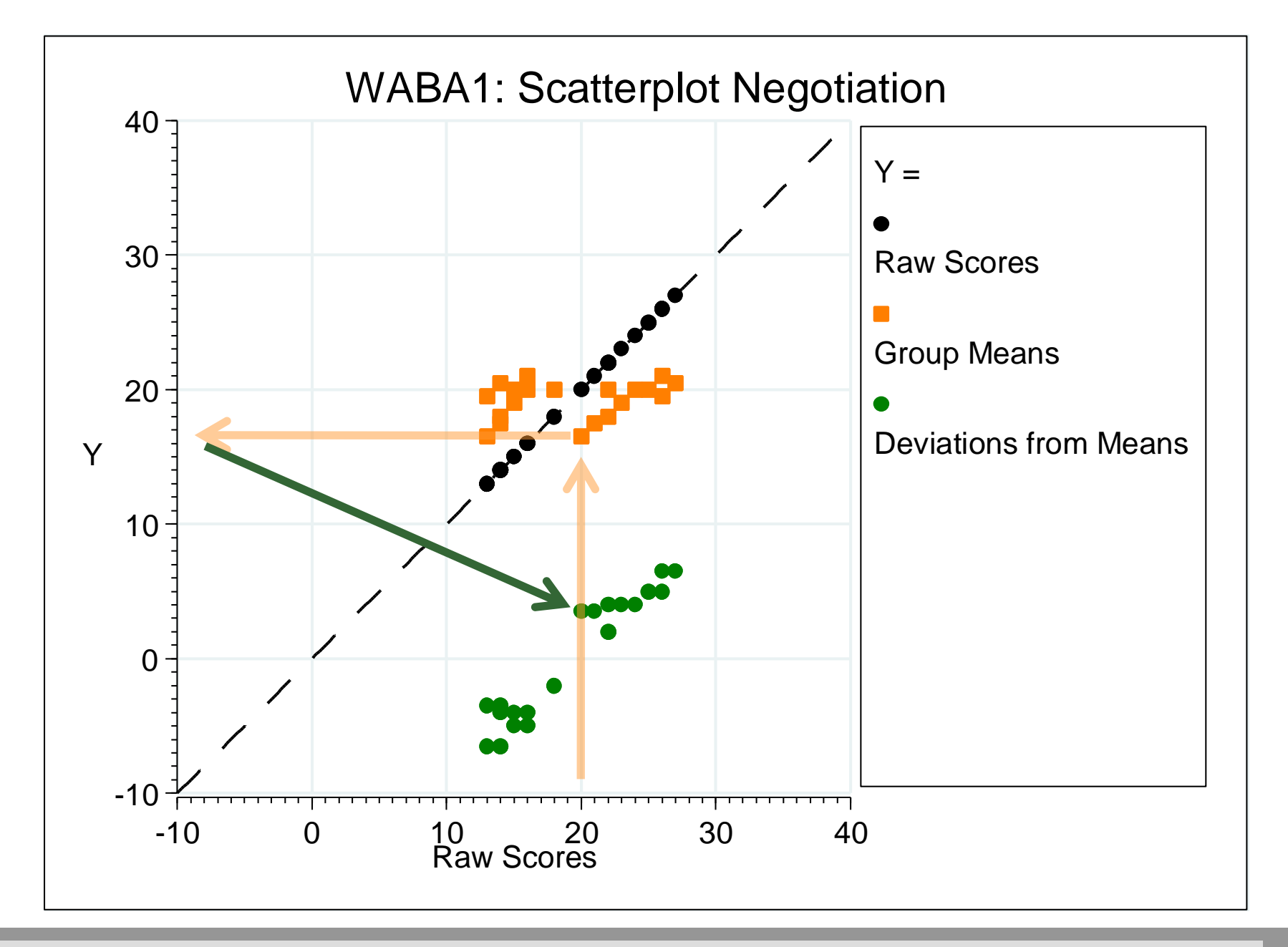

**NIVERSI** 

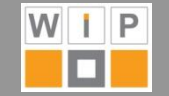

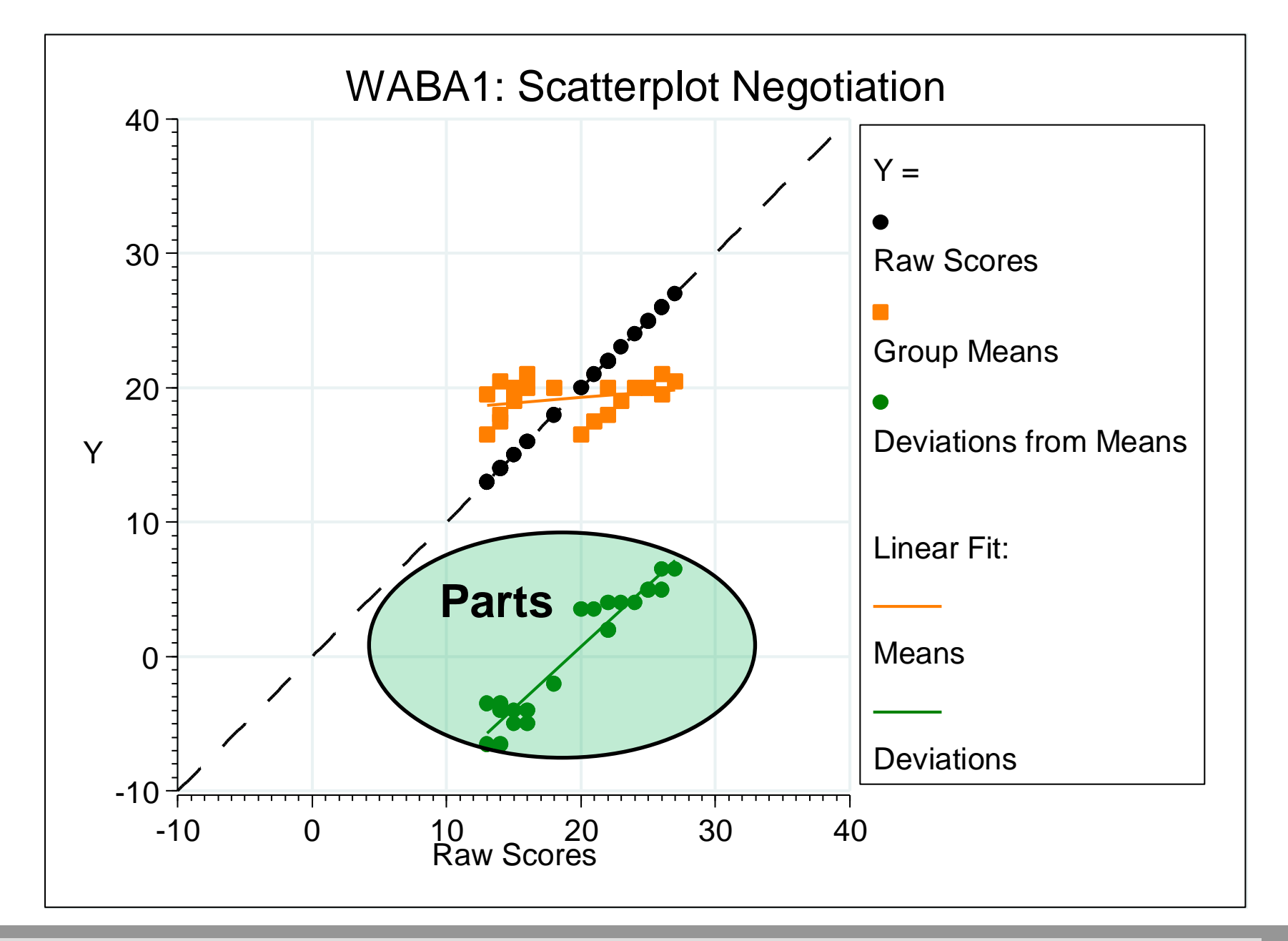

**IINIVERSI** 

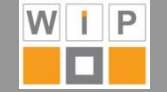

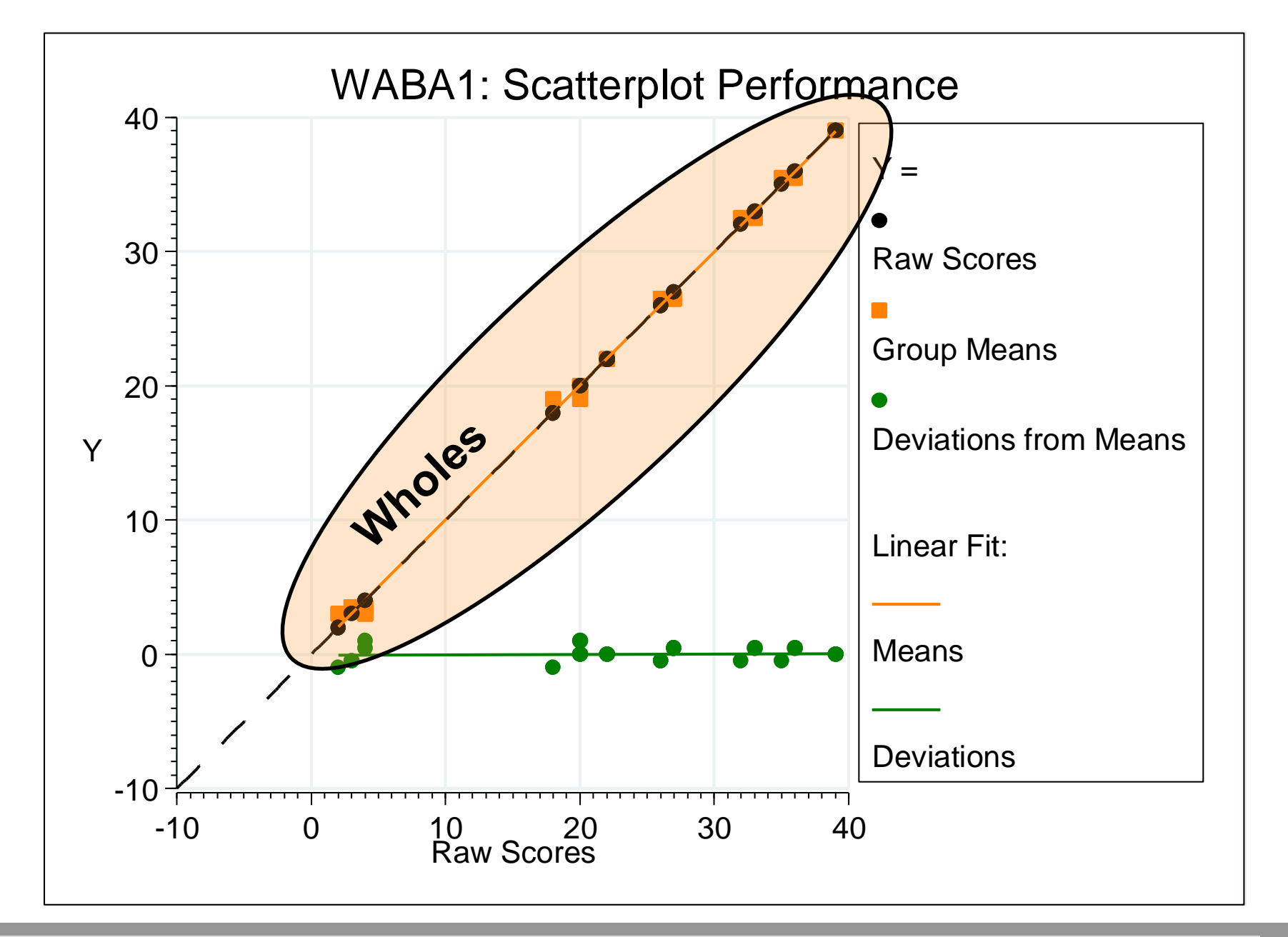

**UNIVERSIT** 

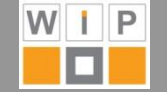

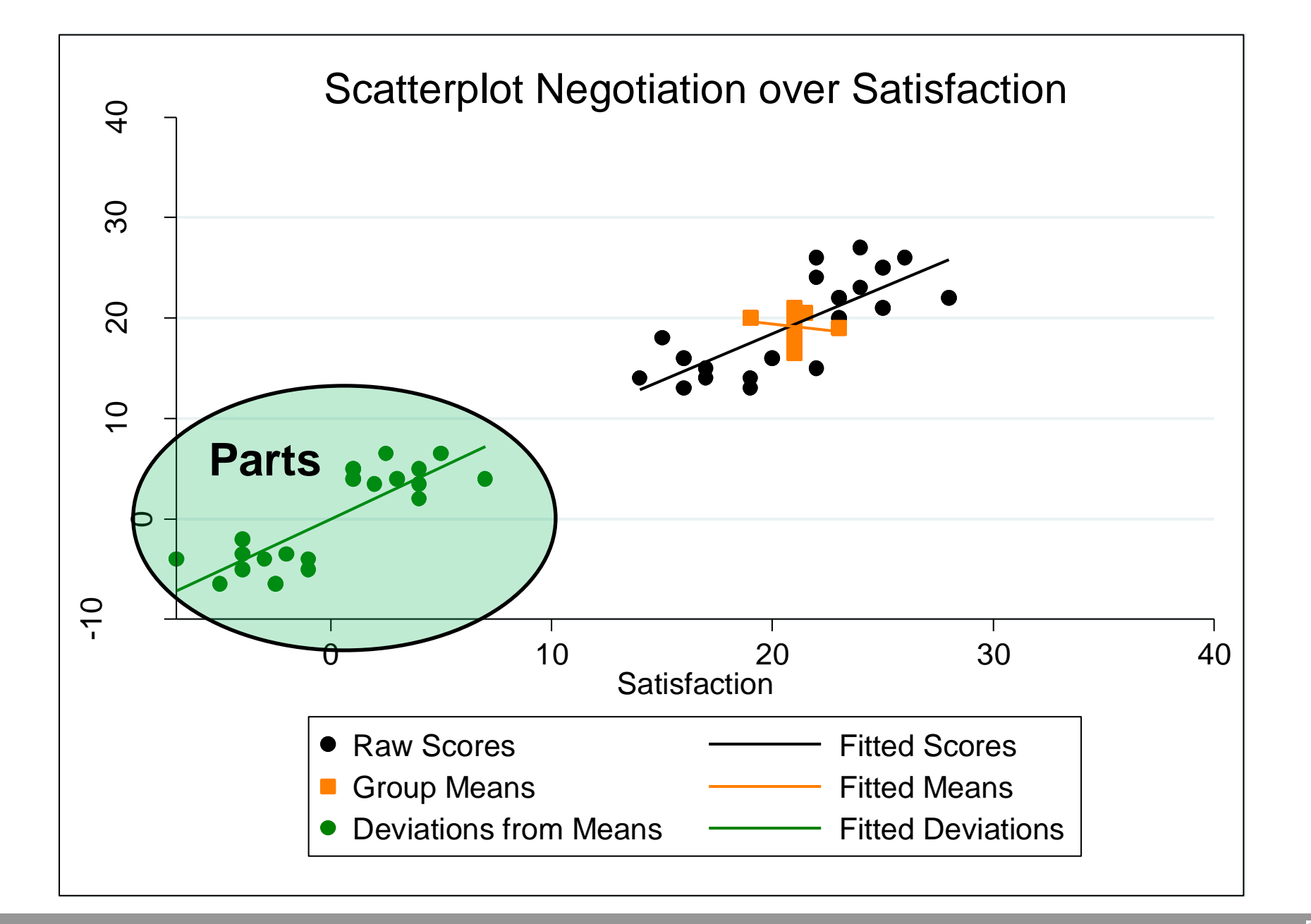

**IINIVER** 

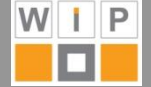

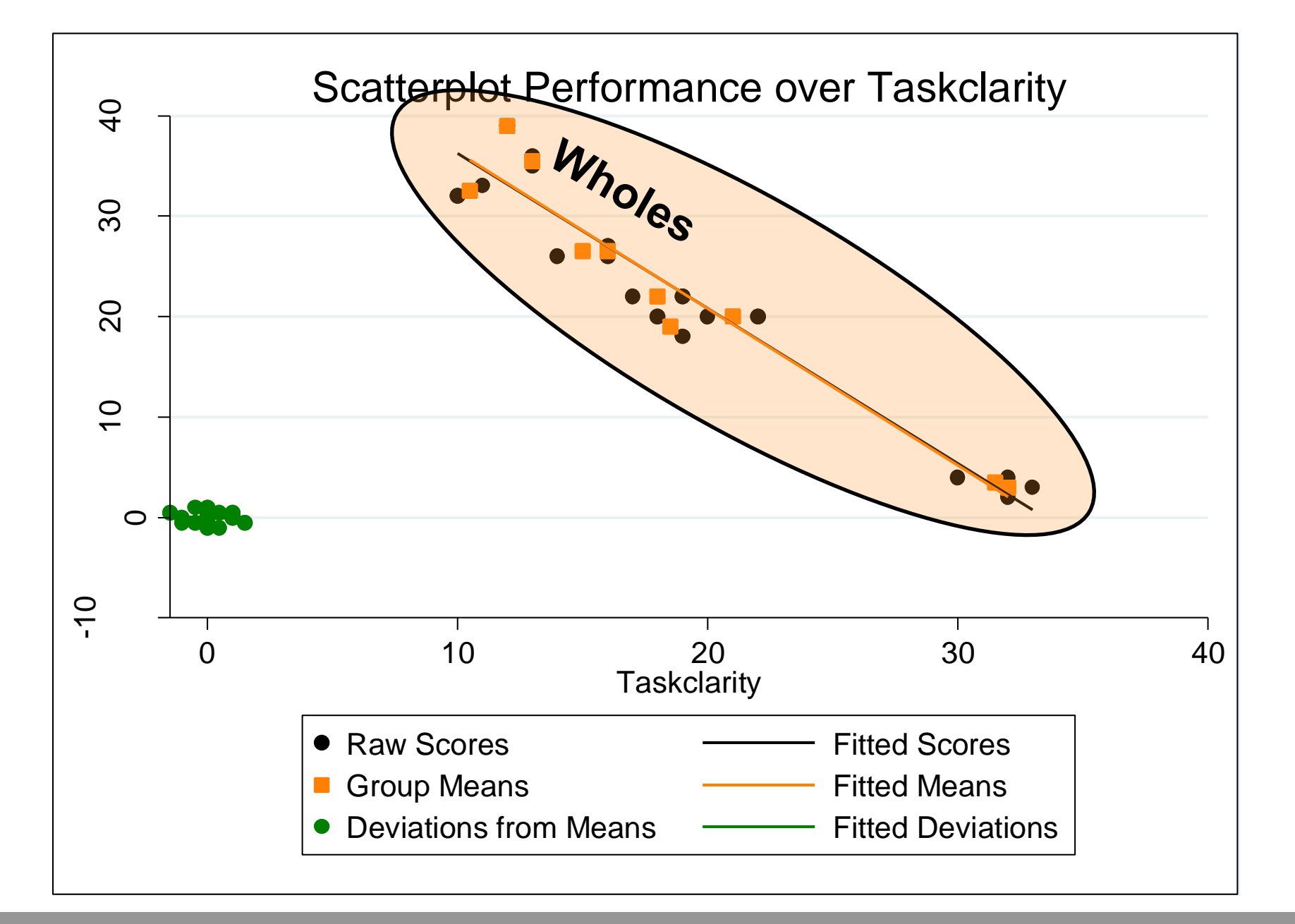

**UNIVERSI** 

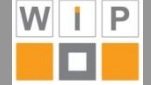

## **tline**

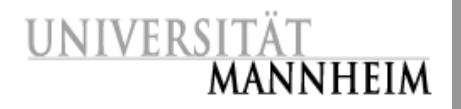

- **Introduction Where are constructs in hierarchical data really associated?**
- **Within and between analysis**
	- The basic idea
	- Simple ANOVA
	- **Partitioning of correlations**
	- **Graphical illustration**
- **wabacorr.ado in Stata**

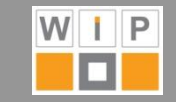

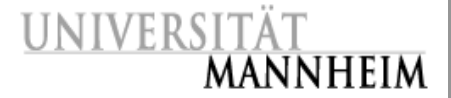

**General syntax:**

#### **wabacorr** *varlist* [*if*] [*in*] [*fweight*], **by(***grpvar***)** [*detail*]

- **Examples based on Detect Data set A**
	- 40 persons in 20 dyads in 10 groups in 4 collectivities
	- 4 metric variables: negotiation, satisfaction, performance, taskclarity

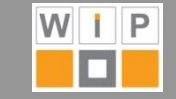

**. wabacorr negotiation satisfaction performance taskclarity, by(dyad)**

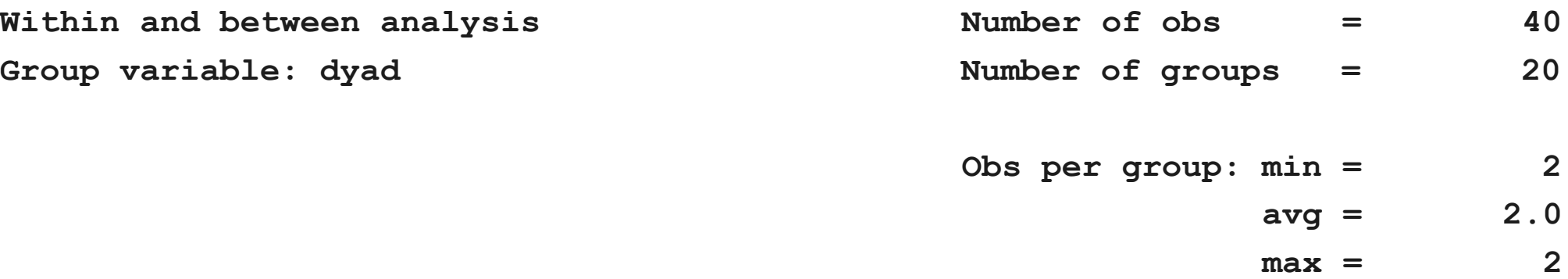

**Within- and between-groups Etas and Eta-squared values:**

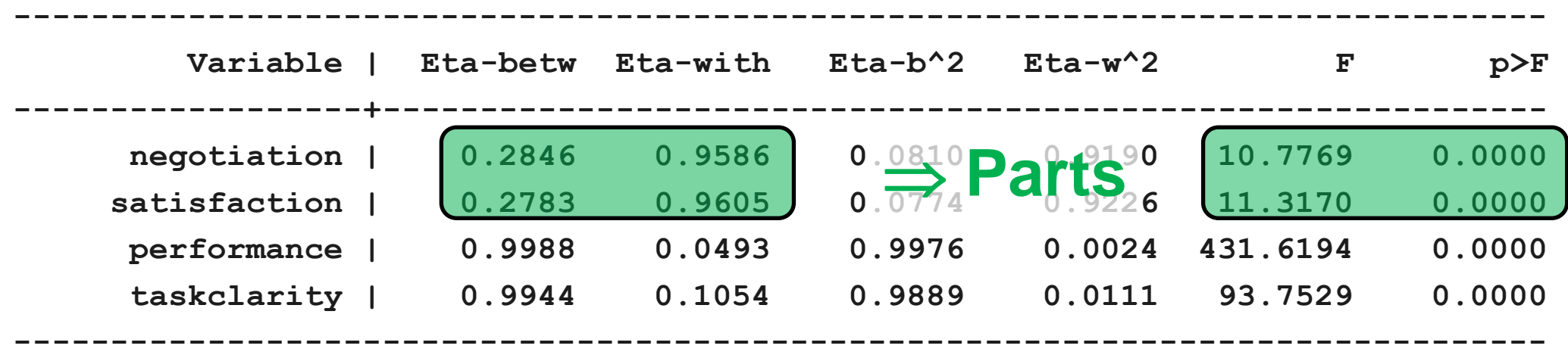

**UNIVERSITÄ** 

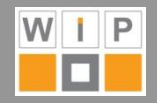

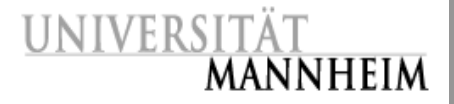

**Within- and between-groups correlations:**

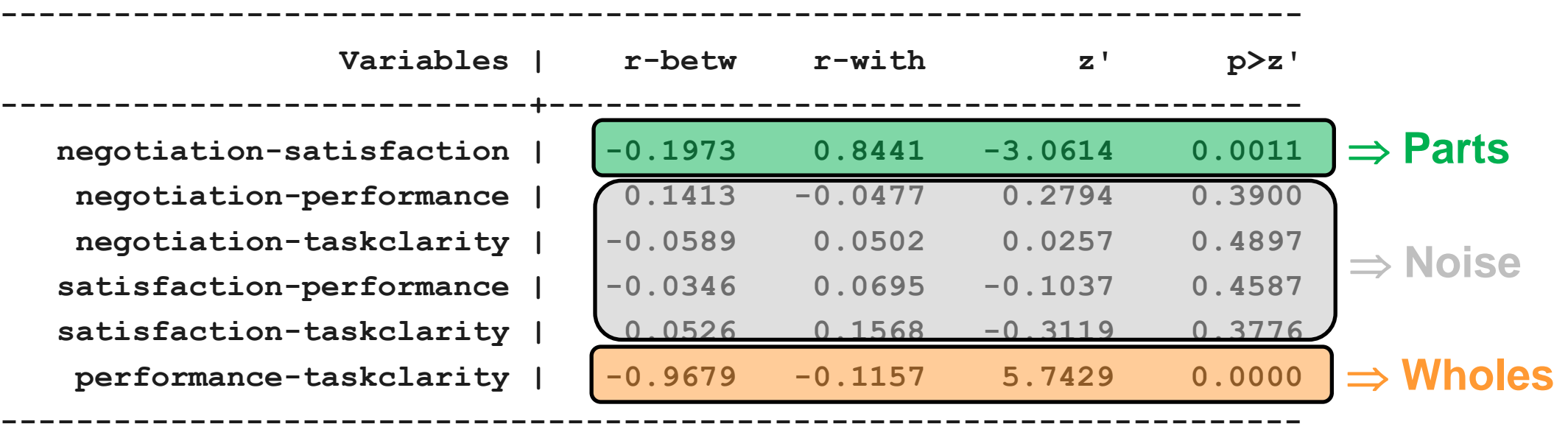

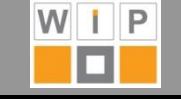

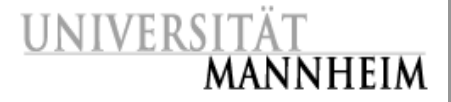

**Total correlation and components:**

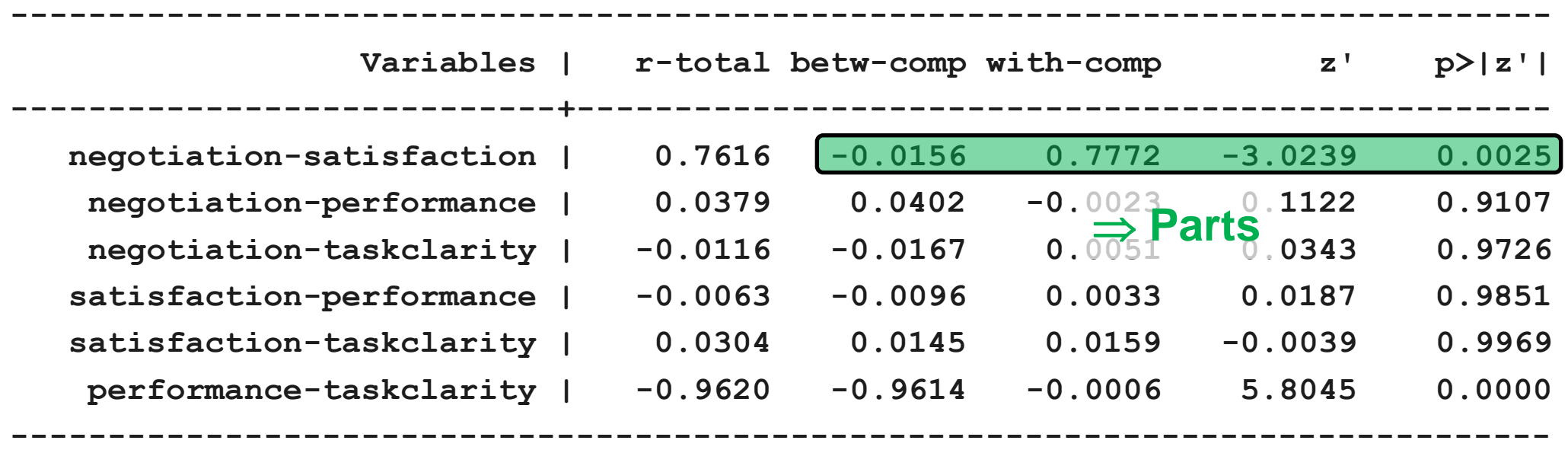

- Induction for the correlation between negotiation and satisfaction is parts
- Thus variables should not be aggregated, but higher level information could be disregarded without a big loss

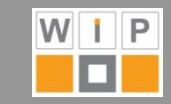

- **What if induction is wholes (as with performance and taskclarity) or equivocal?**
- **If possible repeat WABA at the next higher level until induction is parts**
	- New number of cases N equals the number of groups M during the previous analysis
	- Input/initial values are correspondingly the means  $\mu_{\text{L}}$  of the previous analysis
	- This is called *multiple* WABA
	- In *unbalanced data* the means must be *weighted* to avoid distortions (wabacorr supports frequency weights)
	- Aggregate data no higher than level of first parts induction, but do not disregard levels where inductions were equivocal
- **Stata again:**

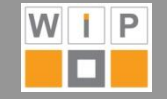

. collapse (mean) performance taskclarity group collectivity (count) obs=performance, by(dyad)

. wabacorr performance taskclarity [fweight=obs], by(group)

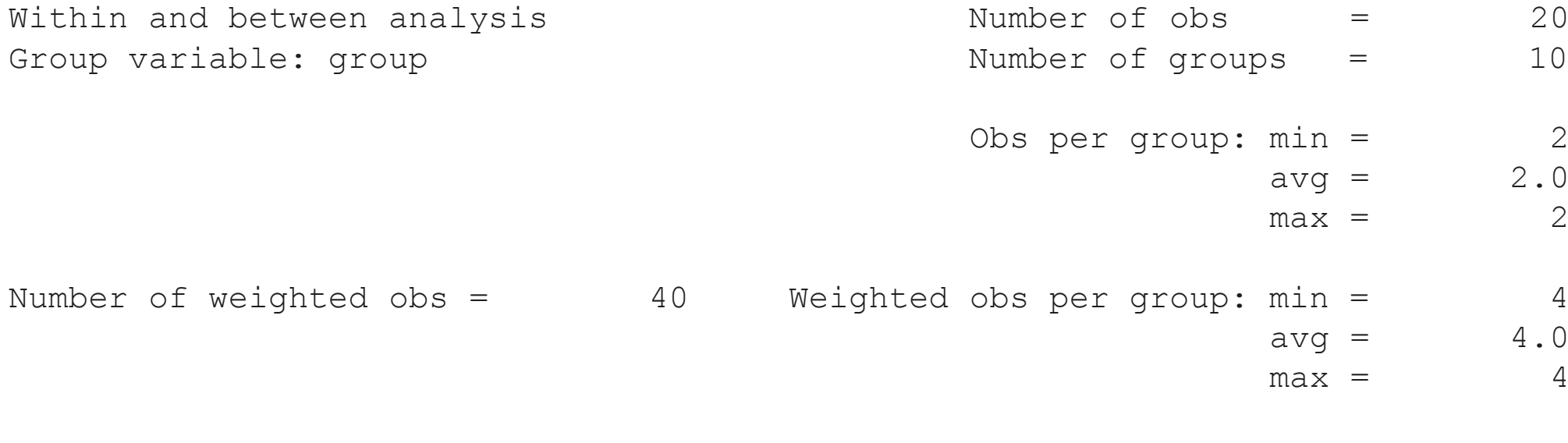

::: Output omitted :::

- . collapse (mean) performance taskclarity collectivity (rawsum) obs [fweight=obs], by(group)
- . wabacorr performance taskclarity [fweight=obs], by(collectivity)

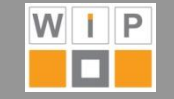

- MANNHFIM
- . wabacorr performance taskclarity [fweight=obs], by(collectivity)

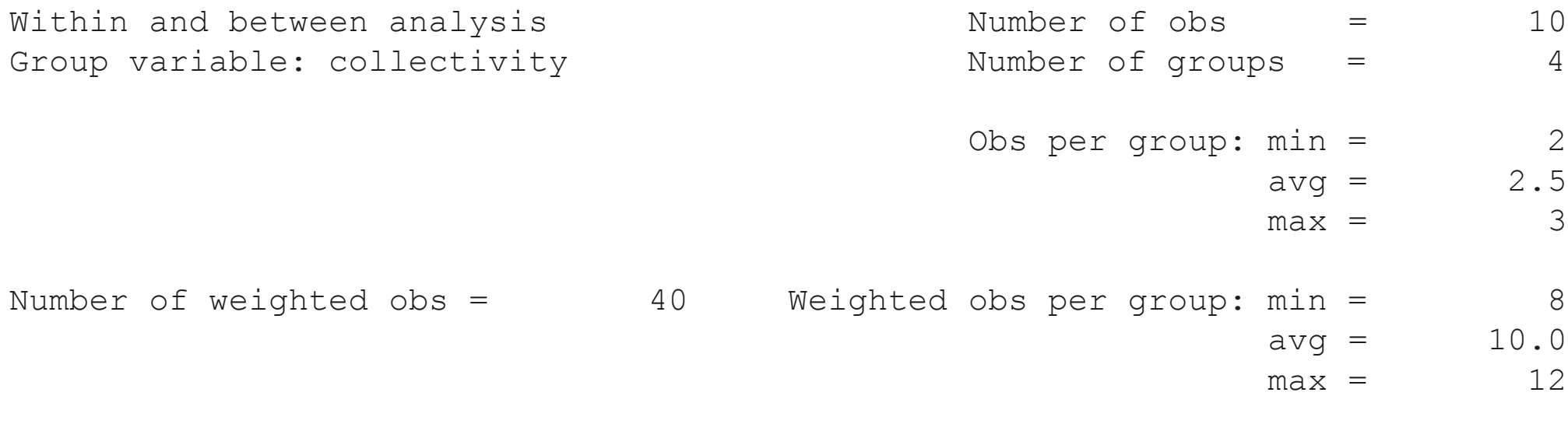

```
:::
Output omitted
:::
```
- Induction remains wholes even at the highest level
- **Data could thus be aggregated by collectivities**

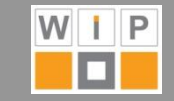

# **Example for an Analysis:** Dansereau et al. (2006) TABLE 3<br>Hypothesis 2: Illustration of Group Parts Result for

UNIVERSIT **MANNHEIM** 

**TABLE 3** 

Trustworthiness  $(x)$  and Delegated Activities  $(y)$ 

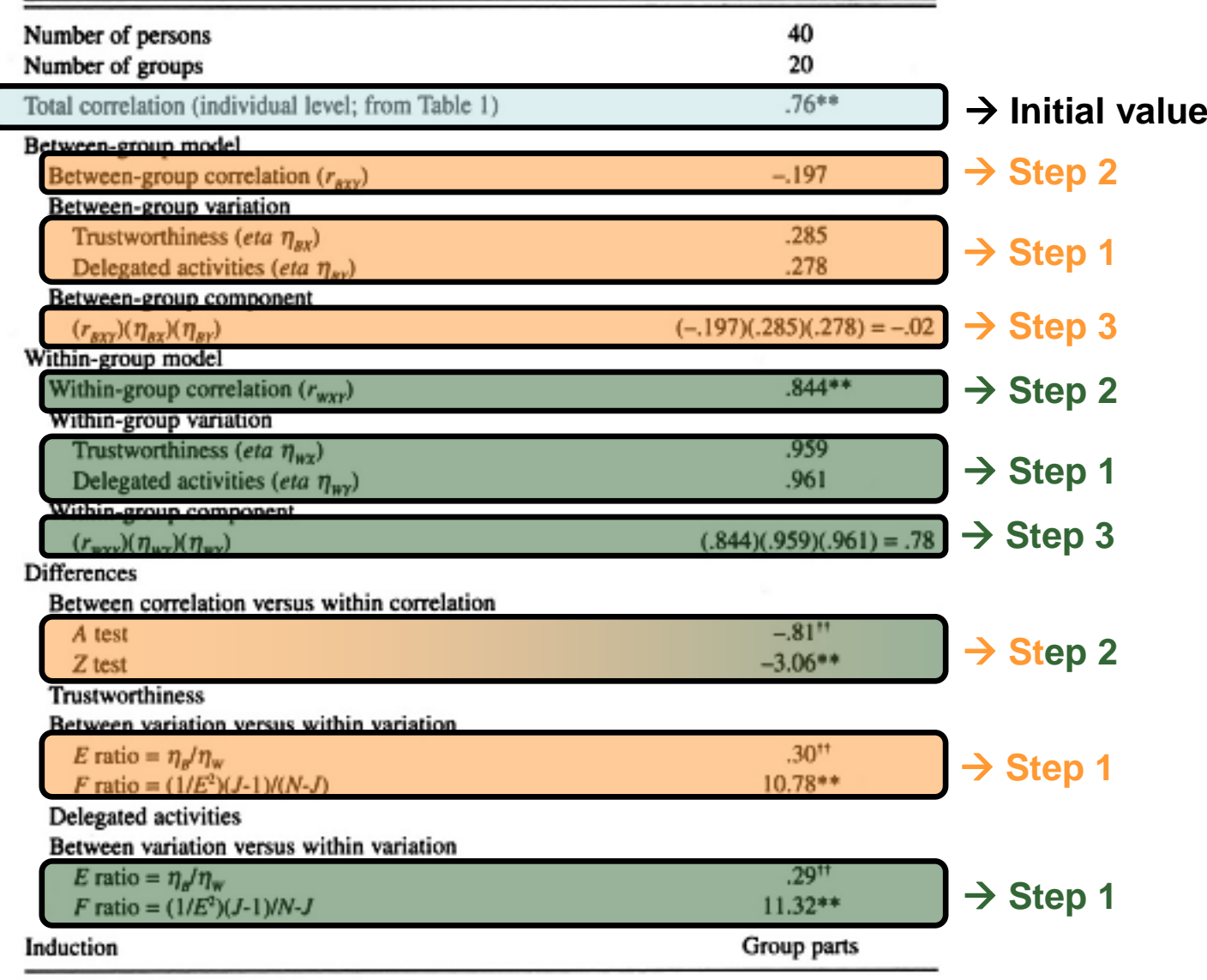

 $'0^{\circ}$  > 15°,  $''0^{\circ}$  > 30°, \*p < .05, \*\*p < .01.

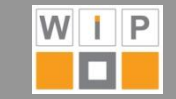

## **Conclusions I**

#### **Within and between analysis**

- provides a detailed picture of patterns of associations between variables at different levels in nested hierarchical data instead of an all-or-nothing decision as with ANOVA or intra-class correlations (ICC)
- has its greatest added value in equivocal cases
- can reveal important results even if total correlation is nil
- can be employed at two levels (single WABA) or successively at more levels (multiple WABA)
- can also be employed in multivariate contexts like regression analysis (cf. Dansereau et al. (2006))
- can inform further analyses, like the choice of levels in multi level modeling (MLM), and selection of starting points for interventions

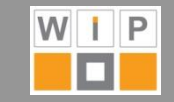

## **Conclusions II**

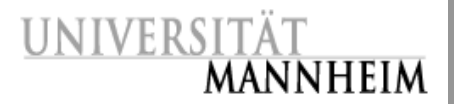

- **wabacorr.ado**
	- performs WABA of correlations in Stata 9.2 or higher
	- also provides tests of practical significances with 'detail' option
	- supports frequency weights to allow multiple WABA with unbalanced data
	- stores results for further use by the user

#### **Further sources**

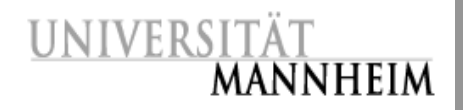

#### **Method:**

- Dansereau, F., Cho, J. and Francis J. Yammarino. (2006). Avoiding the "Fallacy of the Wrong Level": A Within and Between Analysis (WABA) Approach. *Group & Organization Management, 31,* 536 - 577.
- O'Connor, B. P. (2004). SPSS and SAS programs for addressing interdependence and basic levels-of-analysis issues in psychological data. *Behavior Research Methods, Instrumentation, and Computers, 36 (1),* 17-28.
- Detect software: [http://www.levelsofanalysis.com](http://www.levelsofanalysis.com/)
- **wabacorr.ado:**
	- <http://www.wip-mannheim.de/>
	- <http://www.svenoliverspiess.net/stata>
	- **Soon: Statistical Software Components**

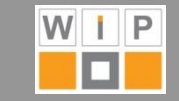

# **Thank you!**

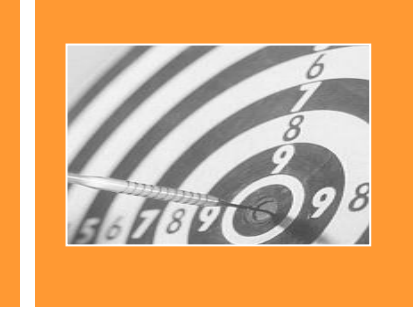

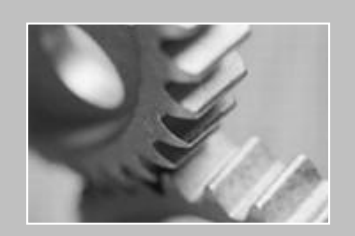

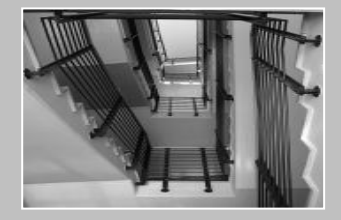